## **РЕЦЕНЗІЯ** на ОСВІТНЬО-НАУКОВУ ПРОГРАМУ (ОНП) «Право» третього рівня вищої освіти за спеціальністю 081 Право галузі знань 08 Право

На підставі інформації розміщеної на сайті Сумського національного аграрного університету (далі - СНАУ) стосовно освітньо-наукової програми (далі - ОНП) за 081 «Право» розробленої на юридичному факультеті Сумського спеціальністю національного аграрного університету, вважаємо за доцільне відзначити наступне:

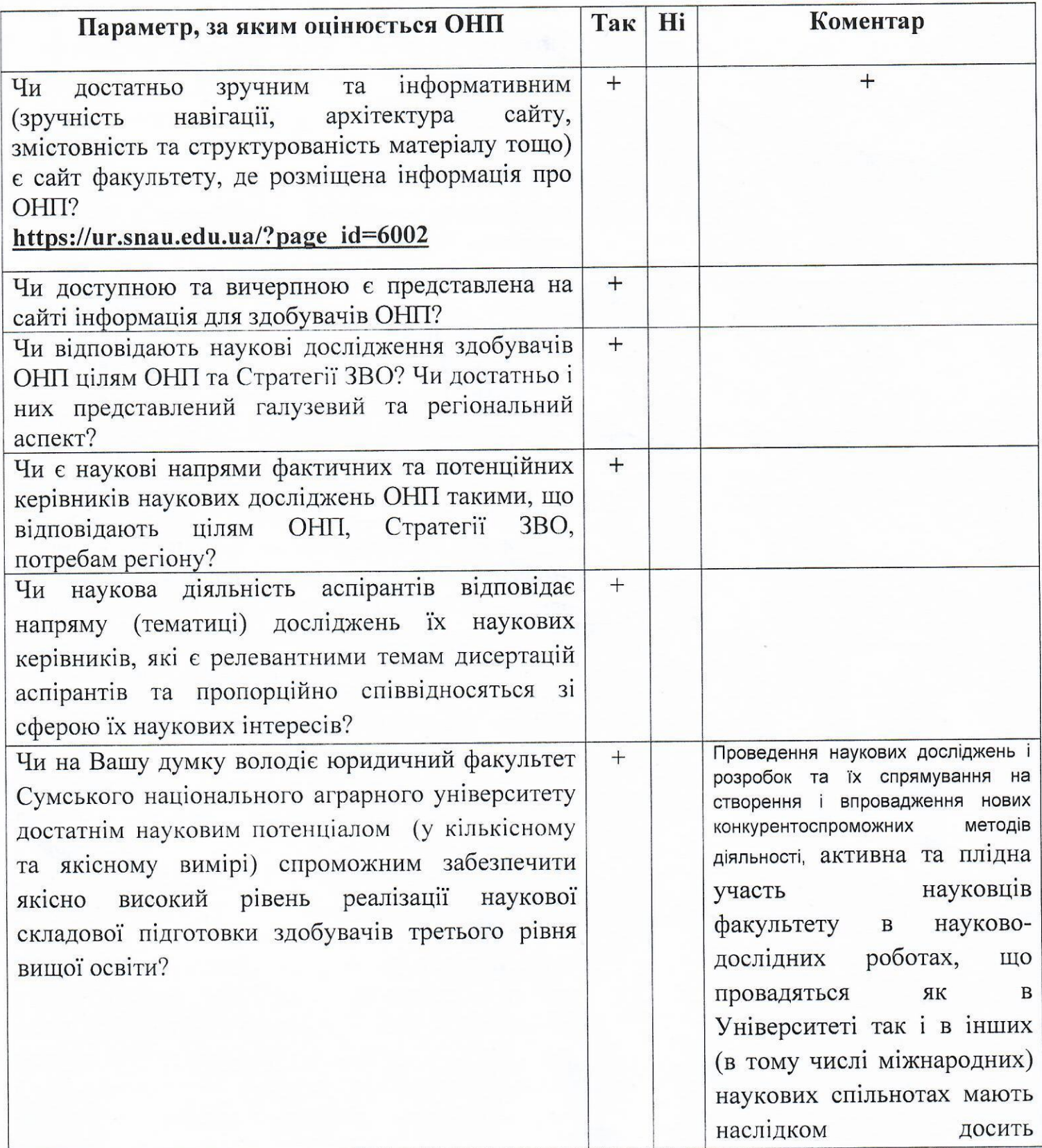

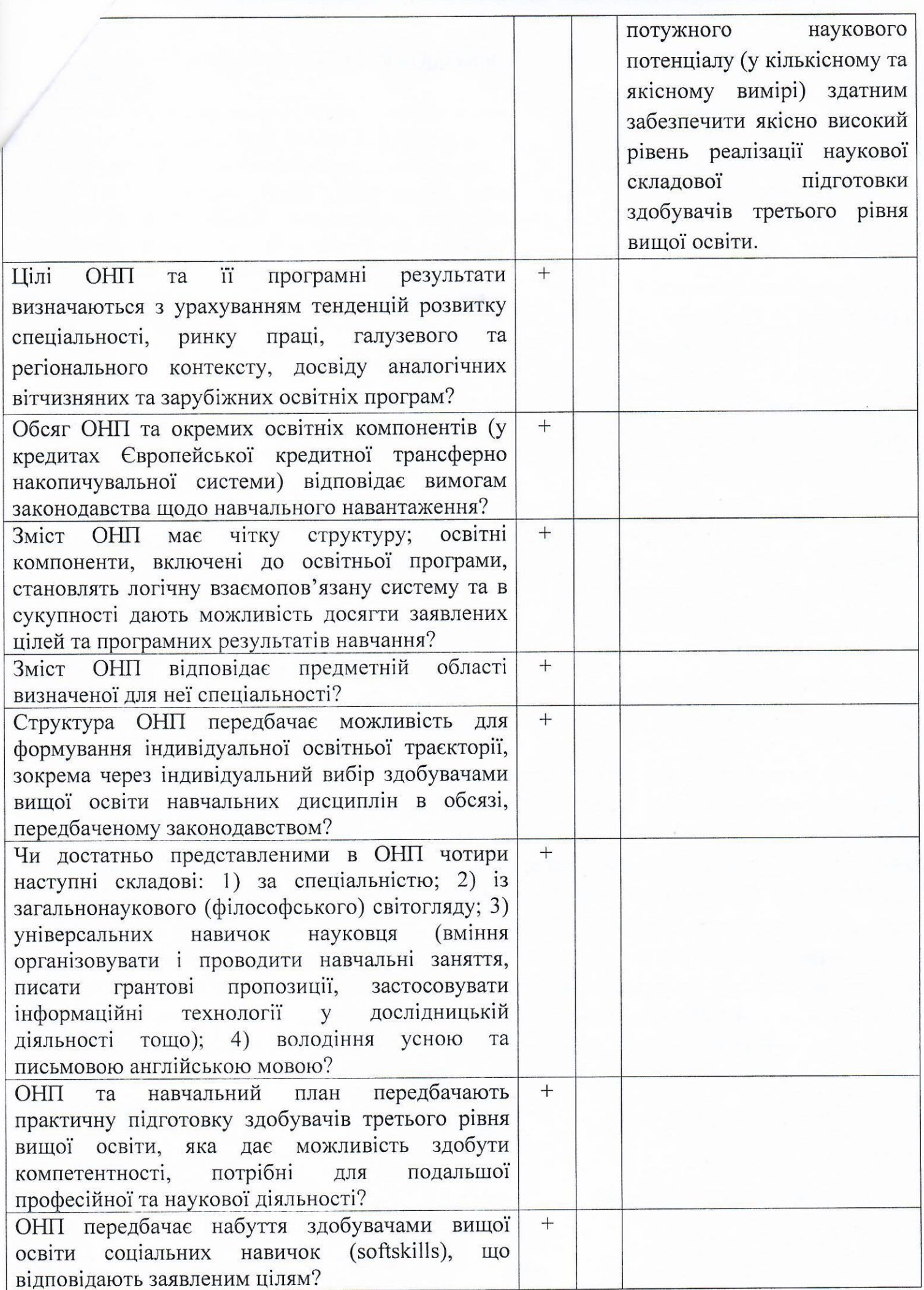

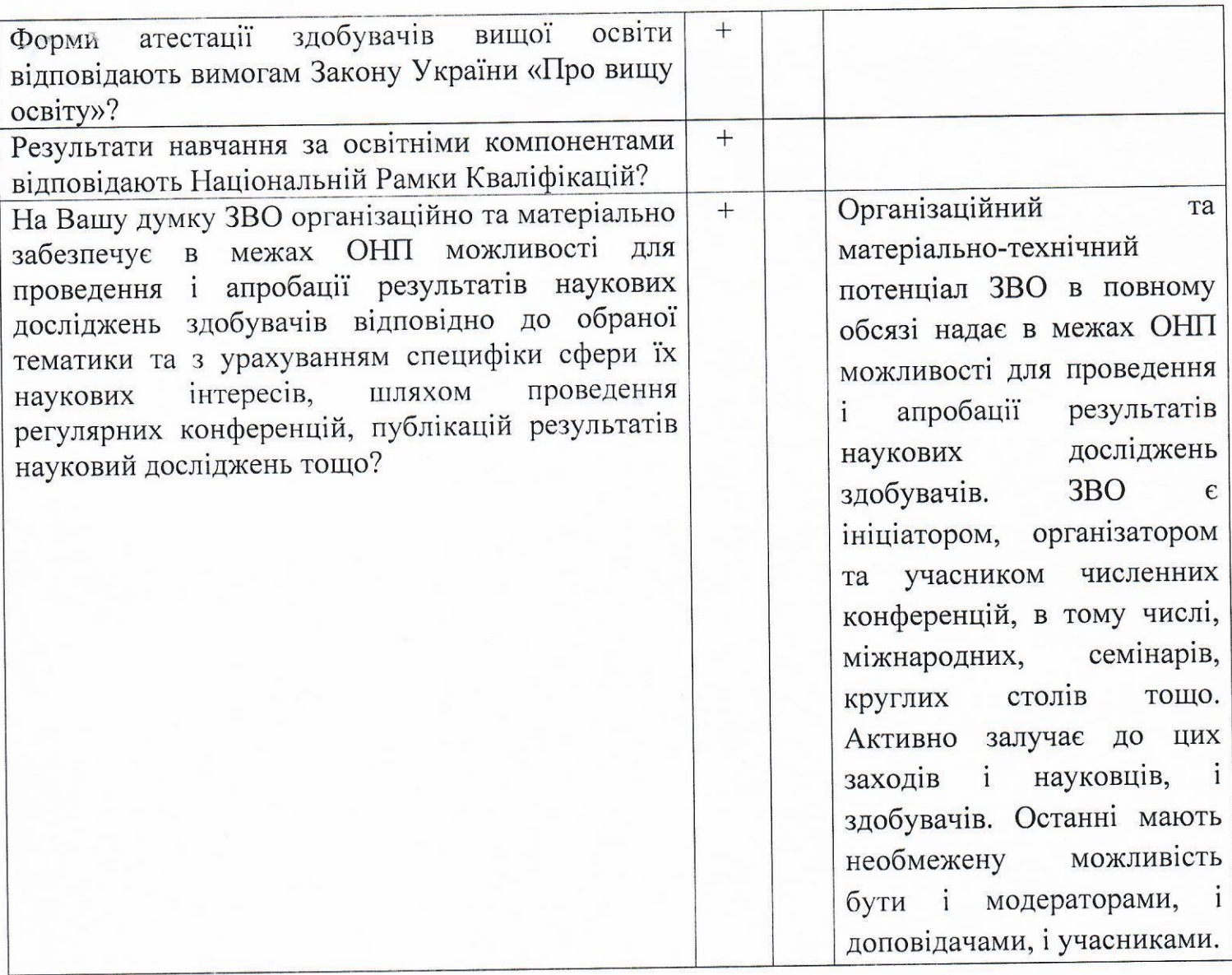

Виходячи з вище викладеного, можна стверджувати, що рецензована освітньонаукова програма підготовки доктора філософії (третій рівень вищої освіти) за спеціальністю 081 «Право» Сумського національного аграрного університету, має належний науково-методологічний рівень, відповідає поставленій меті - формування забезпечити розробку та потенціалу, здатного кадрового наукового сучасного впровадження інноваційних наукових розробок та підготовка висококваліфікованих конкурентоспроможних фахівців - дослідників зі спеціальності 081 «Право», які зможуть розвивати нашу країну - Україна, спрямують фахову знання та наукові доробки на розвиток насамперед аграрного сектора на засадах сталого розвитку. В свою чергу мета узгоджується із місією та метою Стратегії розвидку СНАУ. Таким чином, зазначена ОНП може бути рекомендована до застосування//у підготовці здобувачів вищої освіти відповідного рівня.

## Рецензент:

Голова Сумської обласної ради

Віктор ФЕДОРЧЕНКО